#### **PDF**

# https://www.100test.com/kao\_ti2020/140/2021\_2022\_\_E6\_8E\_92\_E 4\_BC\_98\_E8\_A7\_A3\_E9\_c100\_140622.htm

#### 内两台PC之间的桥梁,在我们工作中起着非常重要的作用, Windows XP

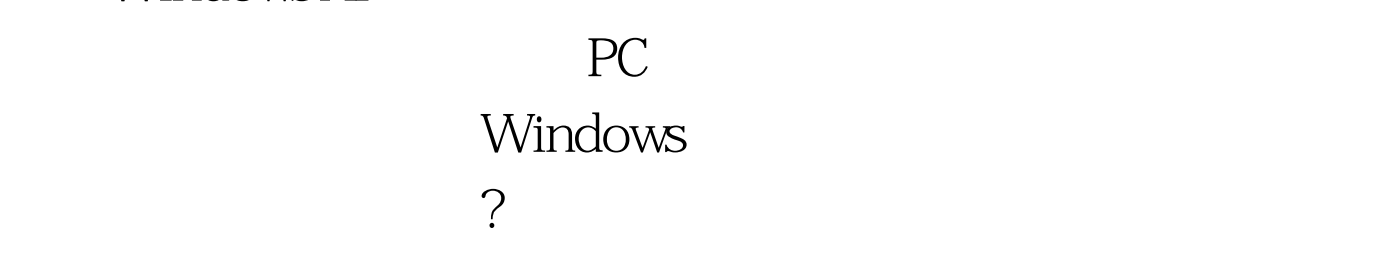

Windows

## " Microsoft "

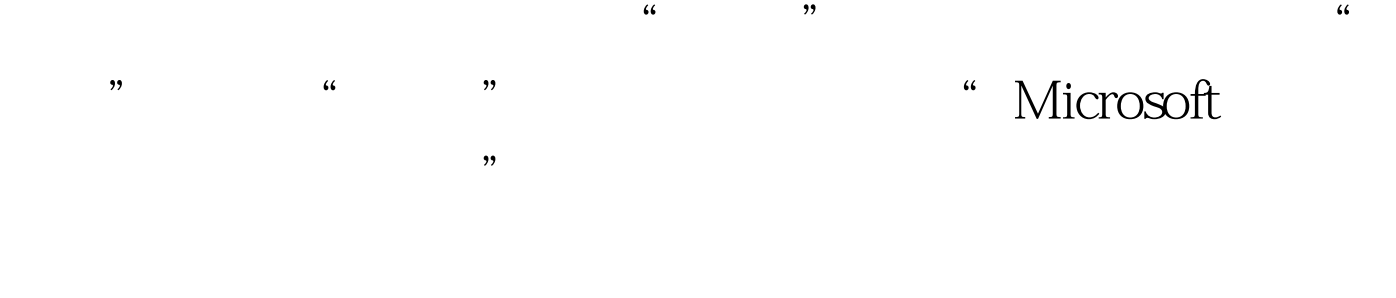

 $\frac{1}{2}$  and  $\frac{1}{2}$   $\frac{1}{2}$   $\frac{1}{2$  $\frac{1}{2}$ ,  $\frac{1}{2}$ ,

定的若干台计算机中某几台充当。 方法一:在工作组中设置一 Win 2000 Server Kerver (

### Microsoft

 $\overline{\phantom{a}}$ , 访问 原因:由于系统的脆弱性,充当主浏览器角色的计算机很 获得计算机列表,出现网上邻居无法访问的问题。 解决方案:

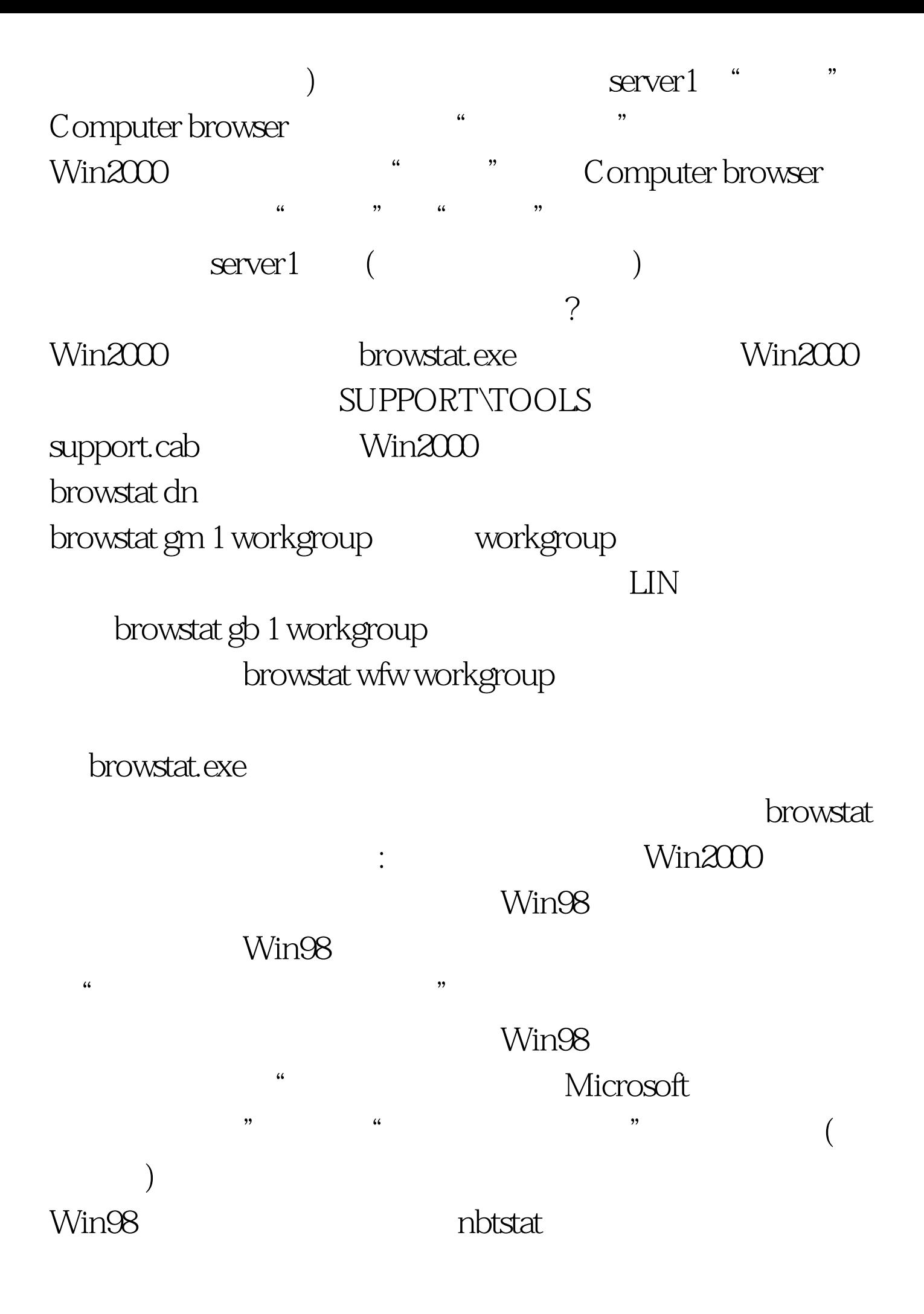

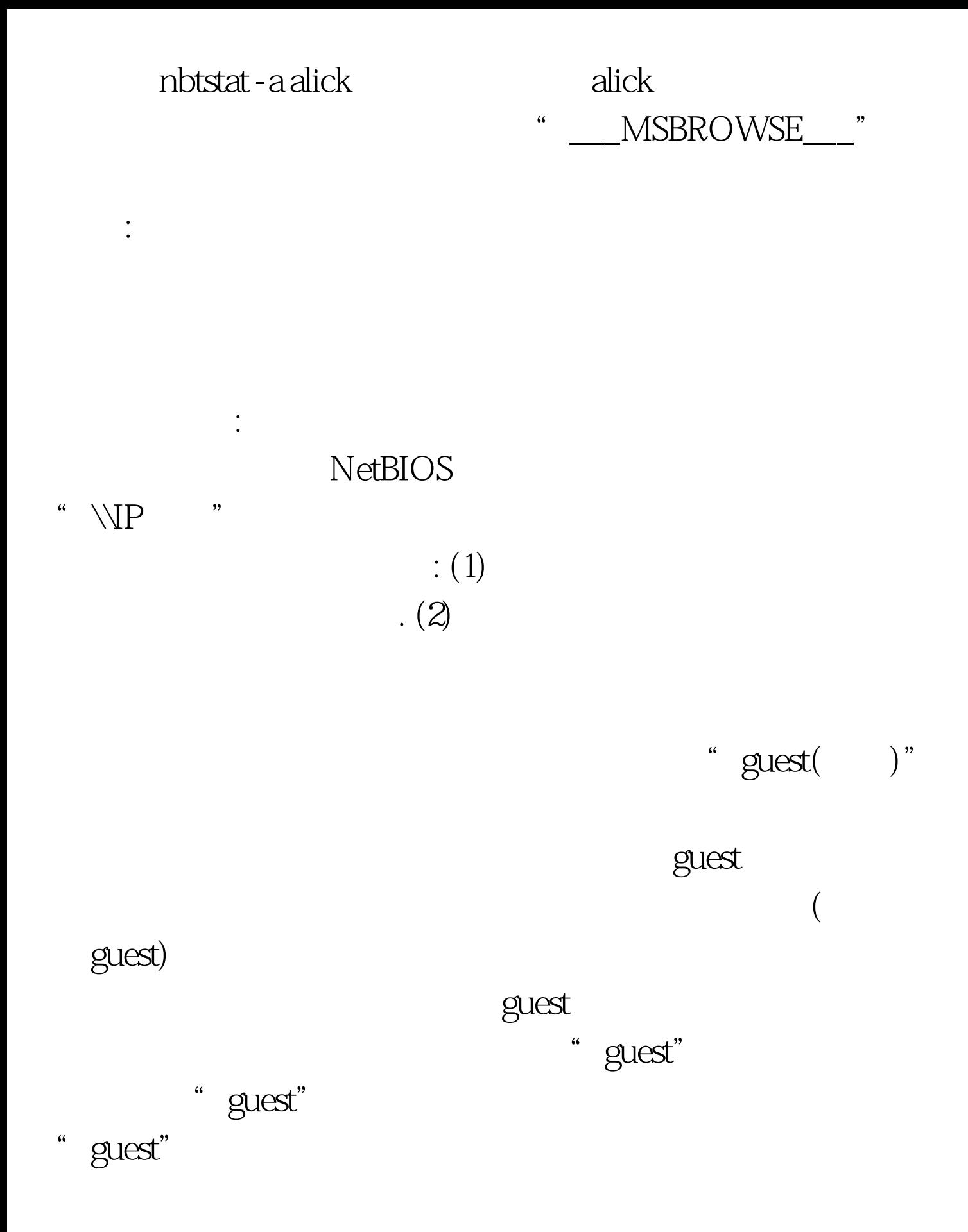

## ? 100Test www.100test.com

 $\overline{?}$